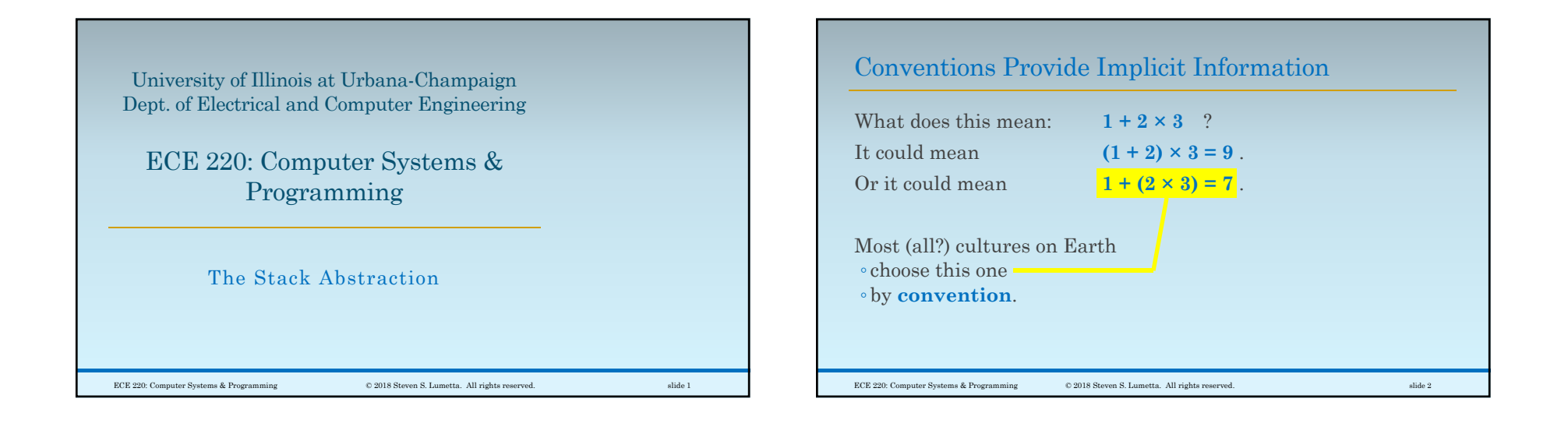

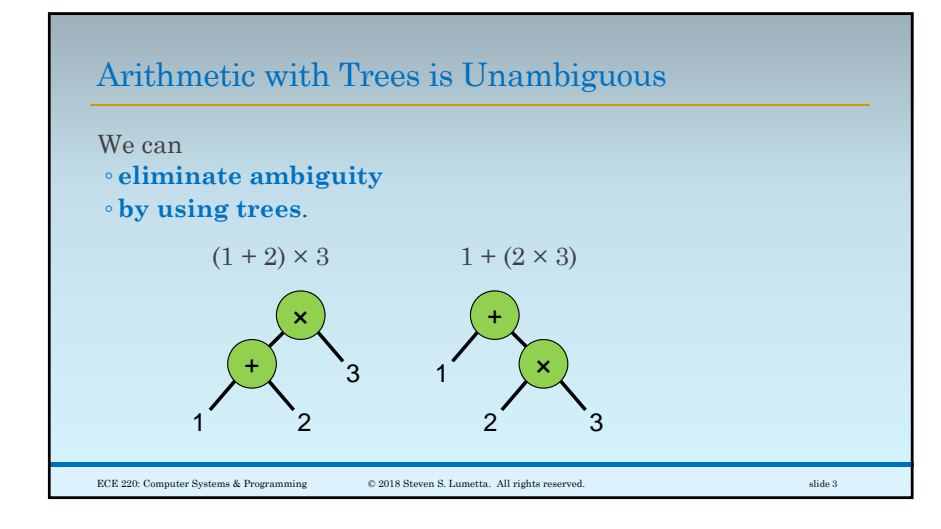

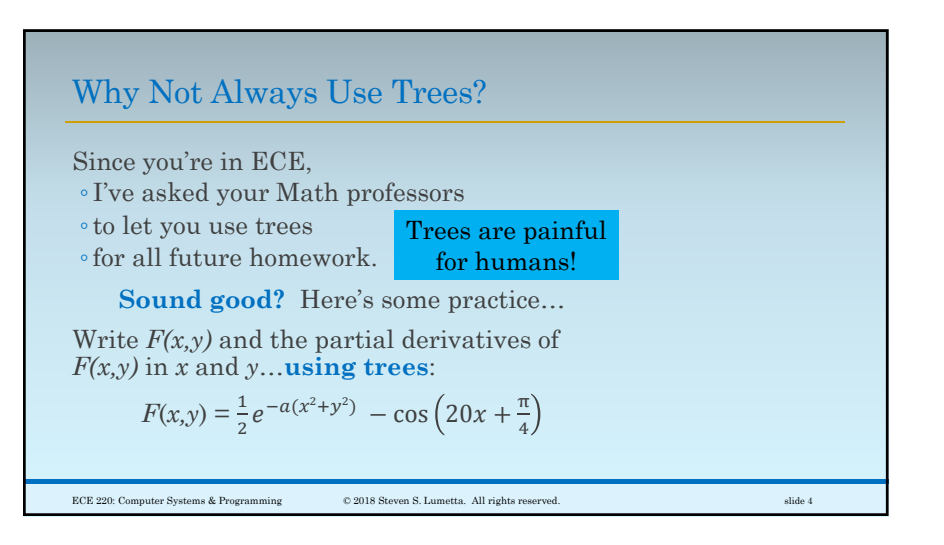

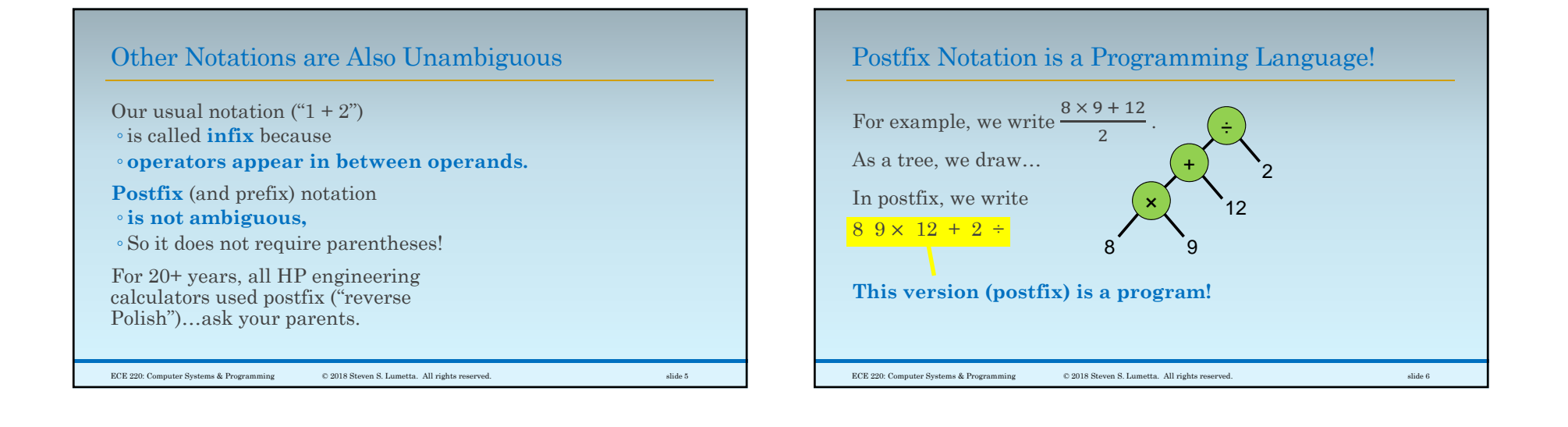

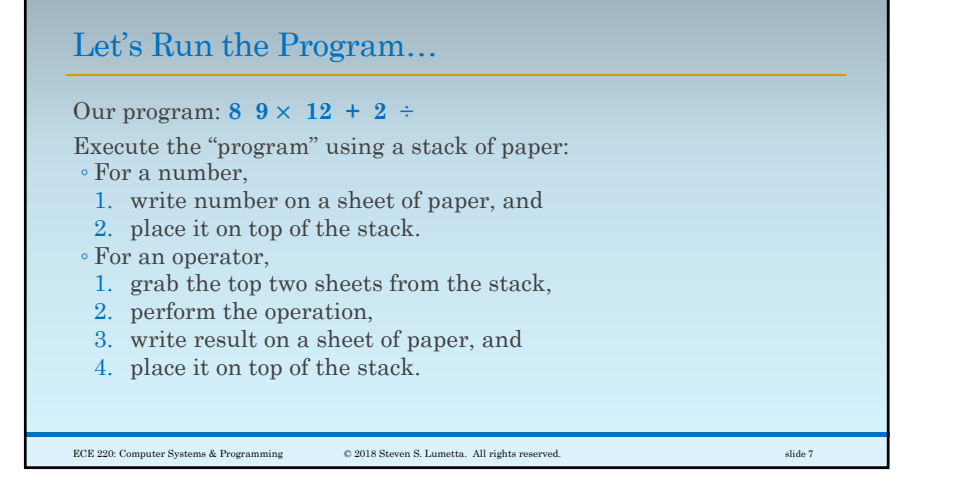

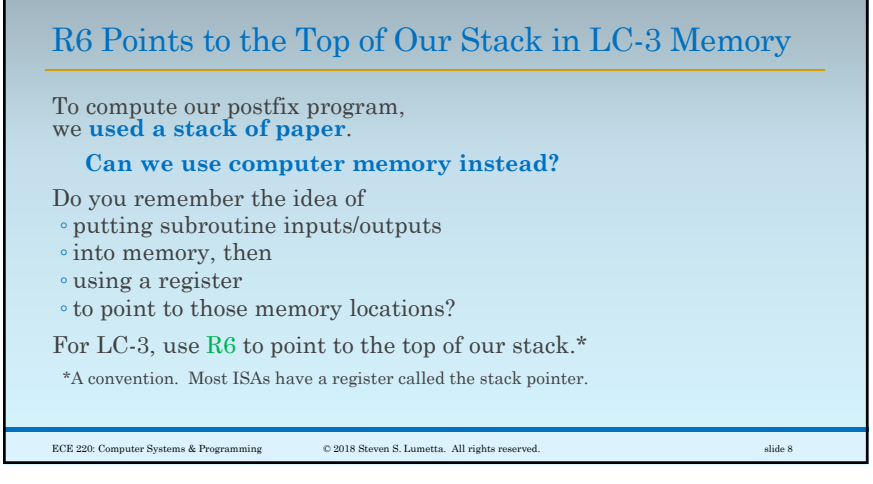

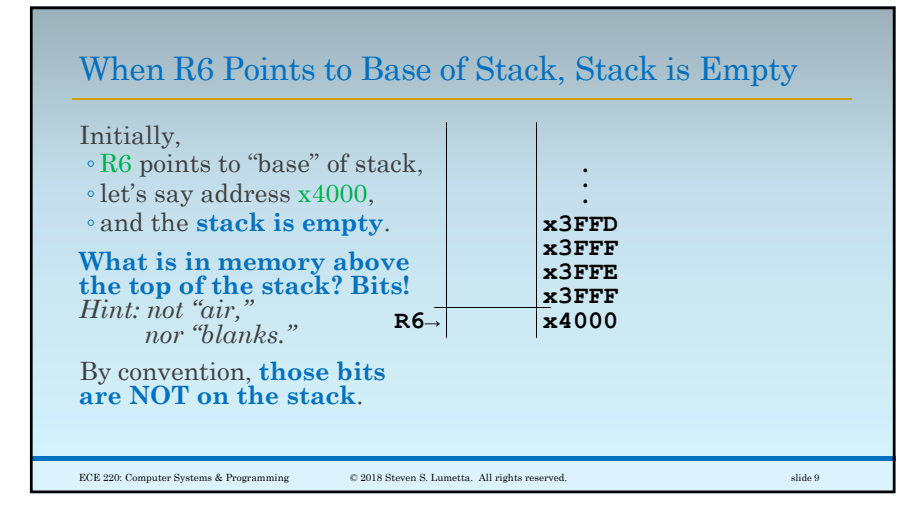

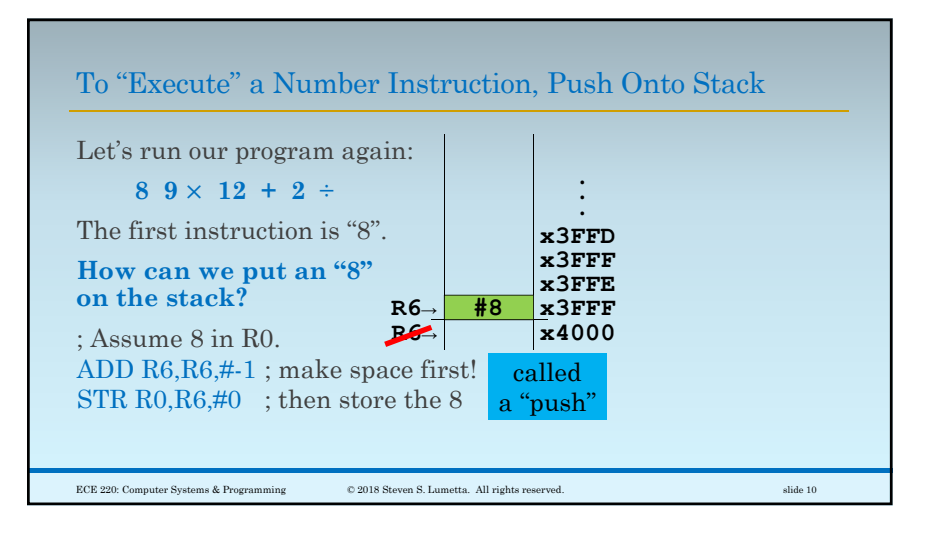

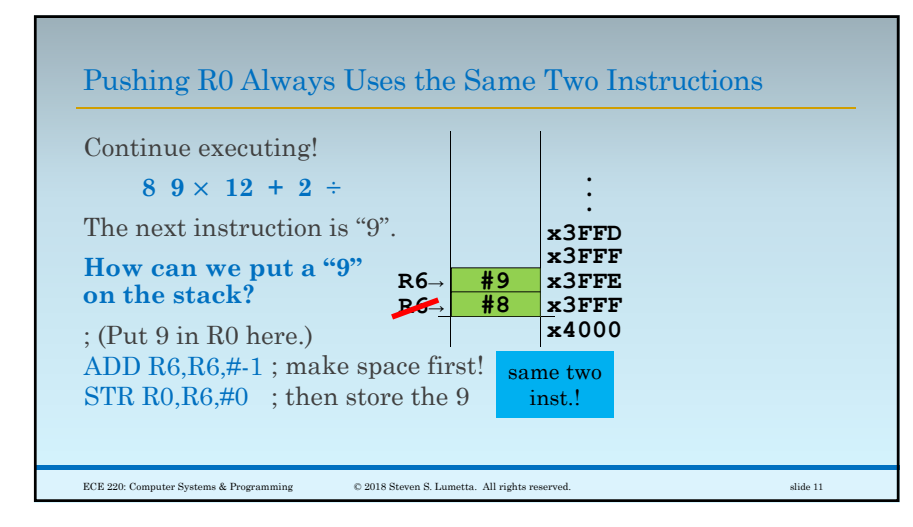

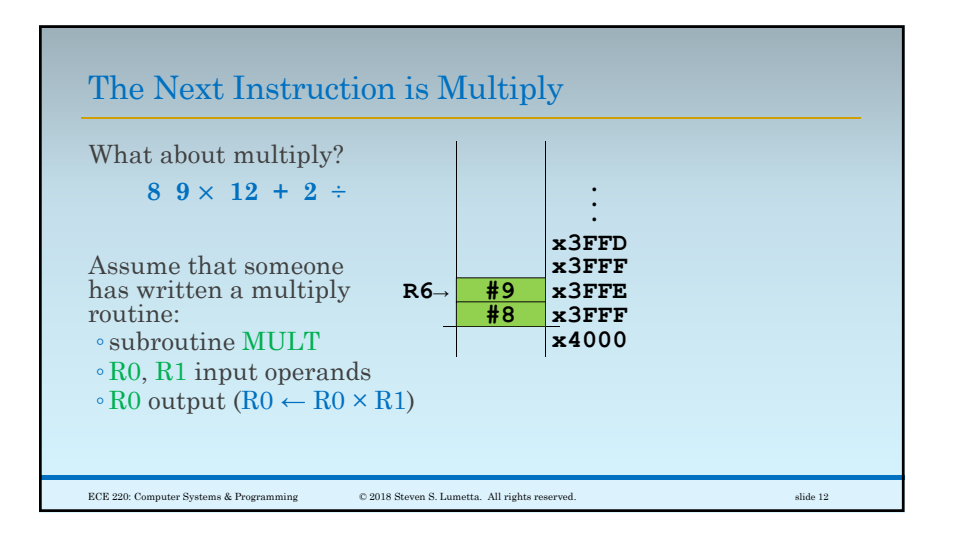

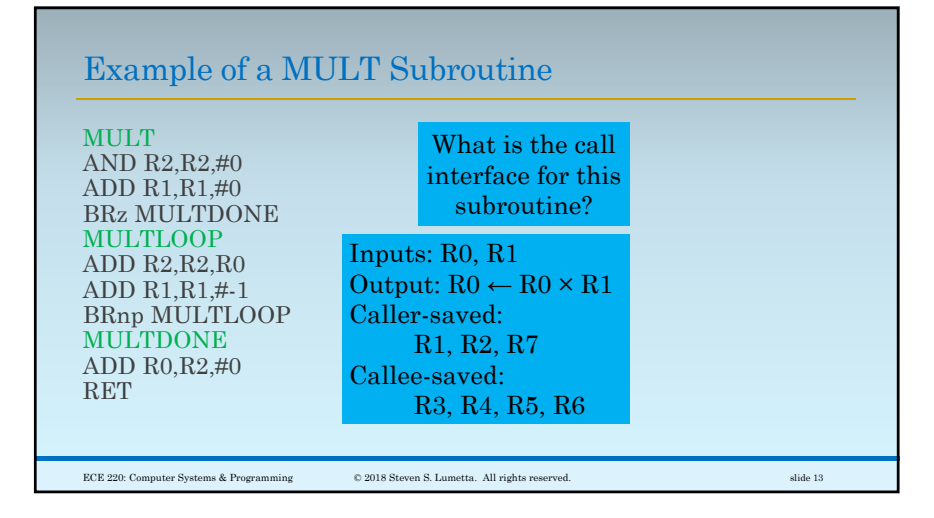

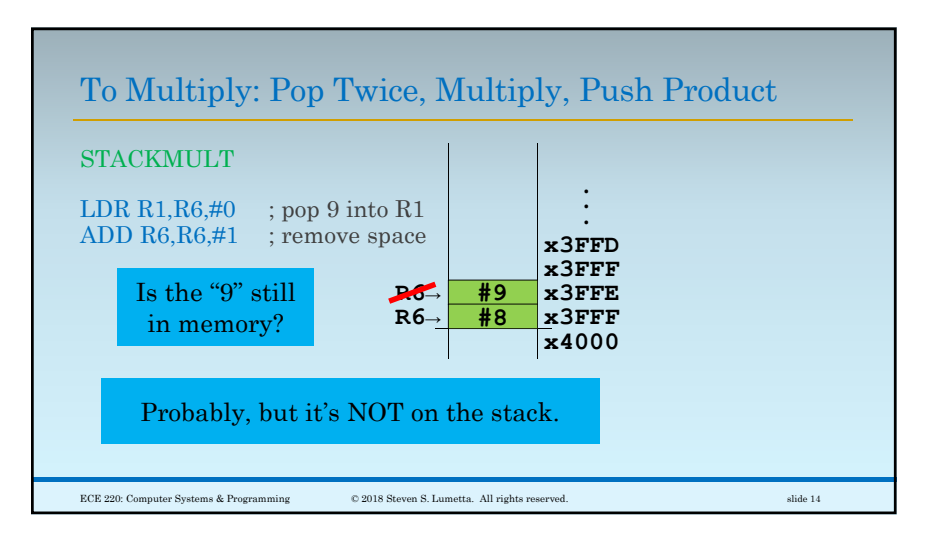

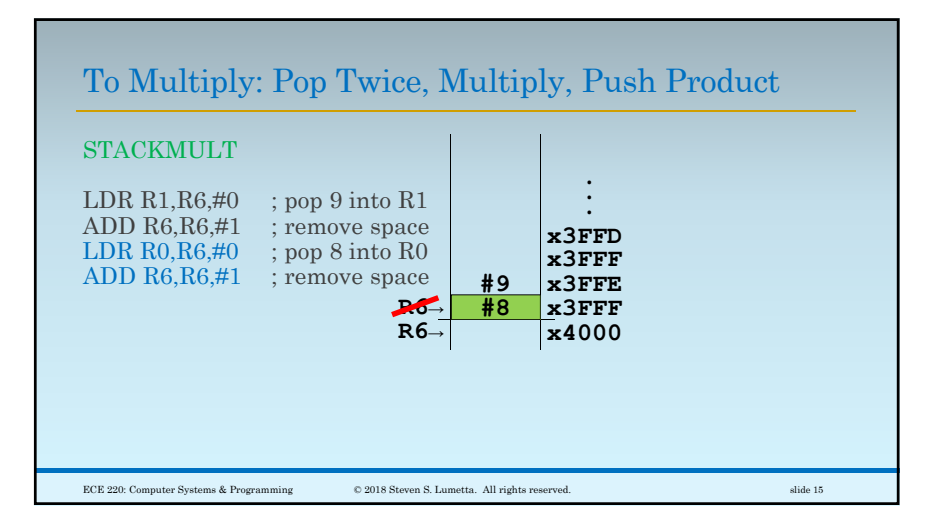

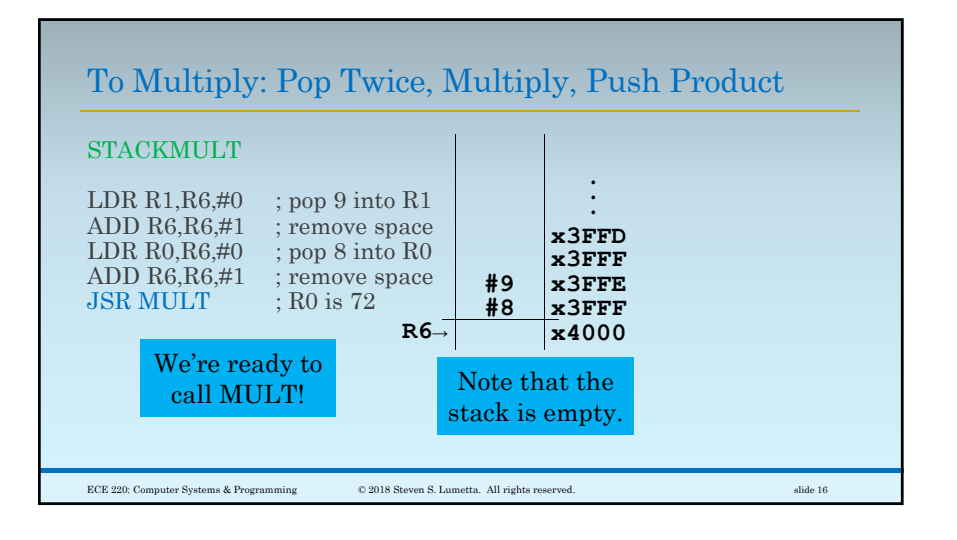

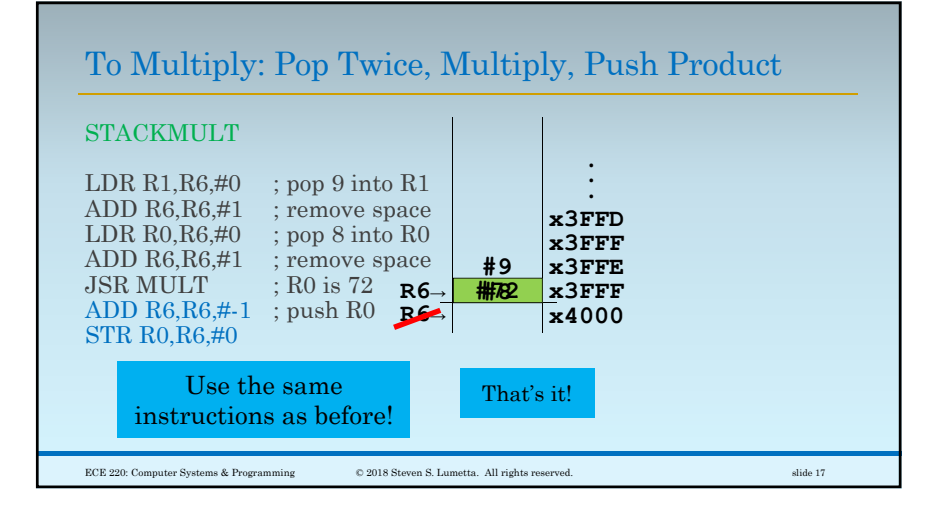

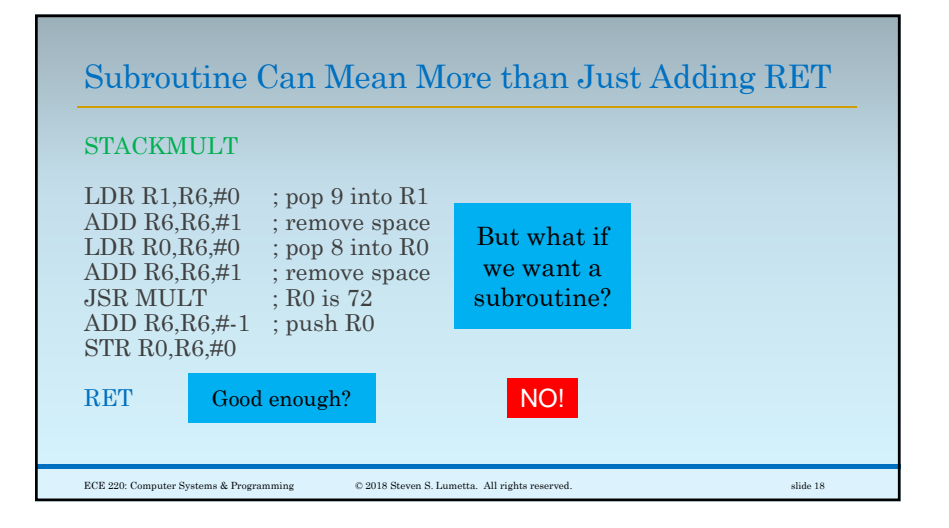

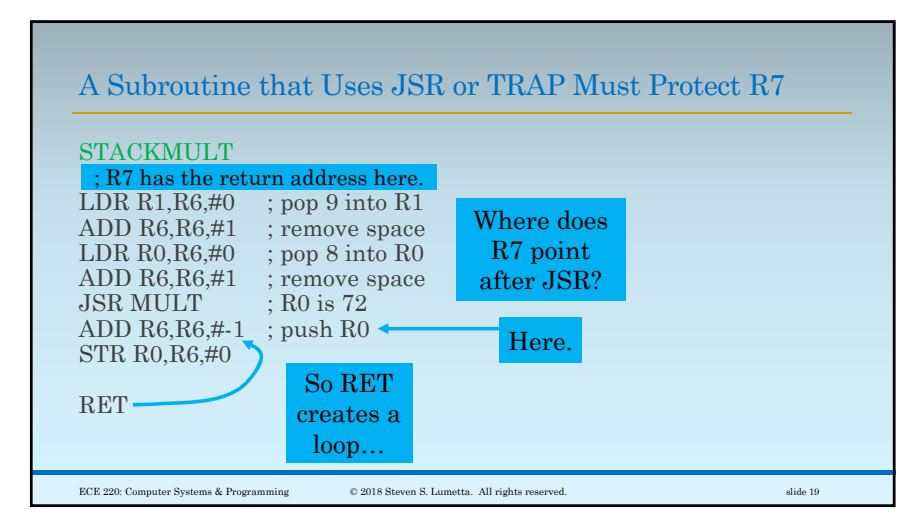

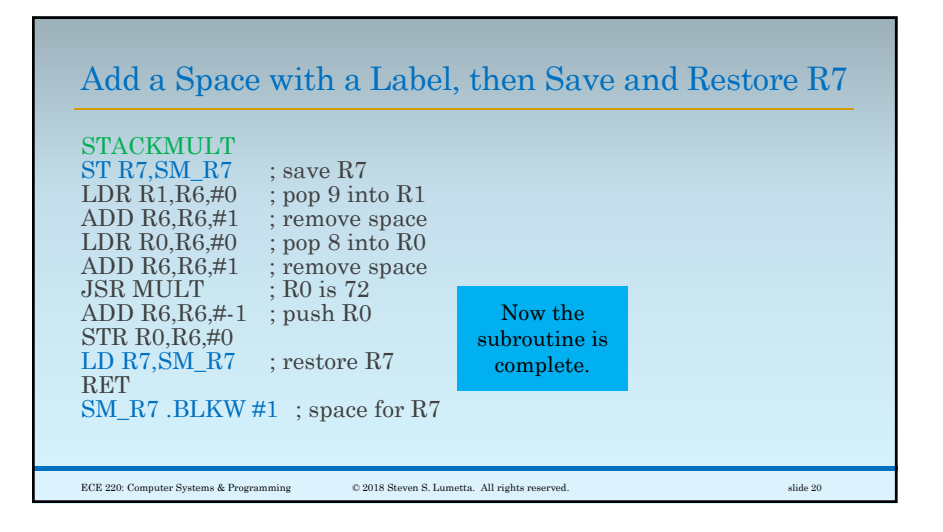

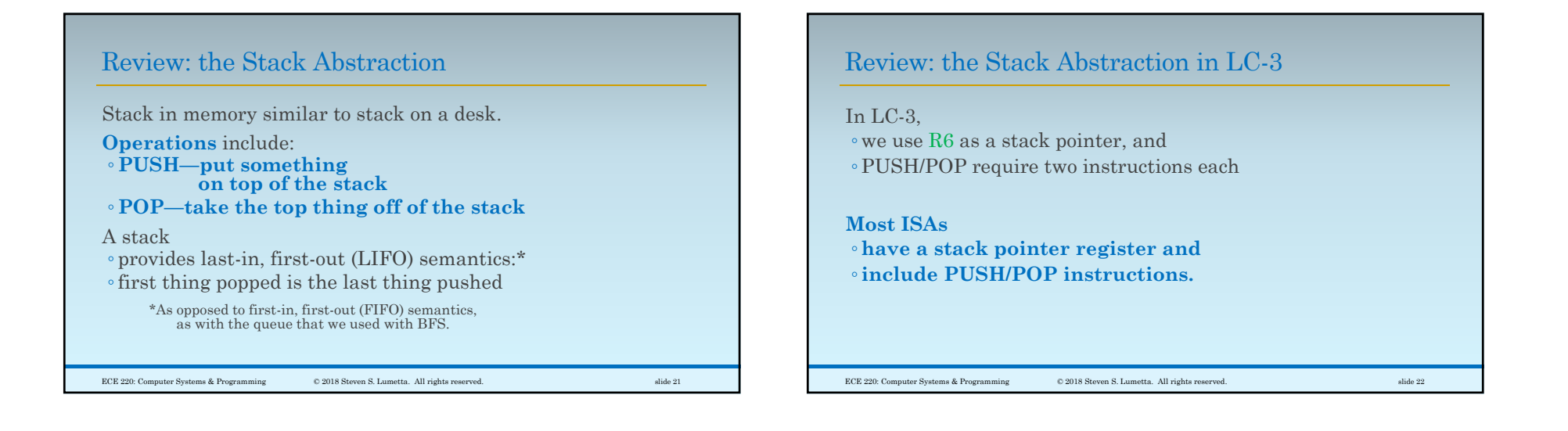

## The Stack at This Level is Not Checked

P&P talk about overflow/underflow checks.

That's fine when we reach C.

**High-level languages (such as C) rely heavily on the stack provided by the ISA.**

**The stack provided by the ISA** ◦**is typically unchecked**,

◦ as checking overhead is too high, so

◦ don't make mistakes.

ECE 220: Computer Systems & Programming © 2018 Steven S. Lumetta. All rights reserved. slide 23

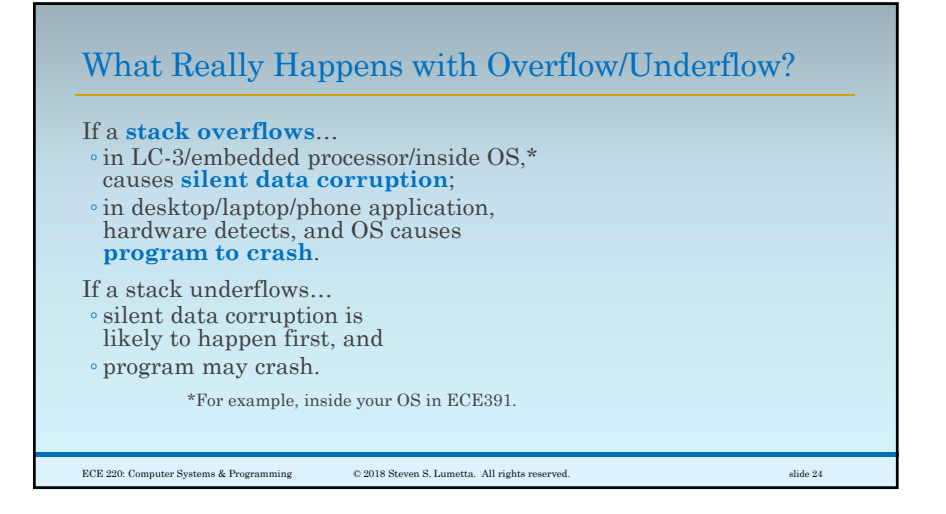

 $\epsilon$ 

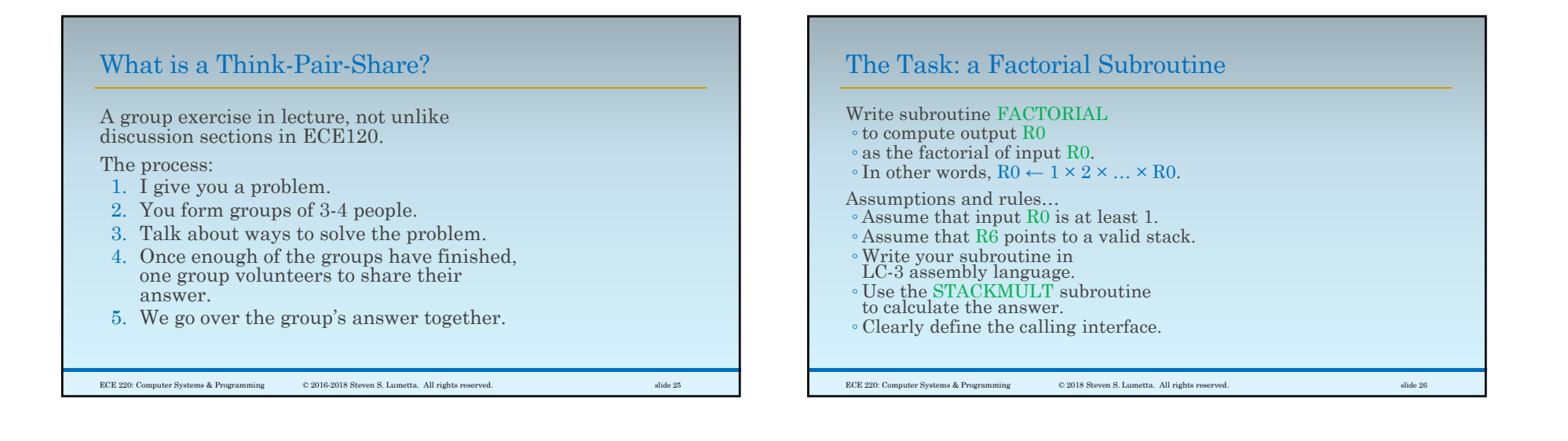

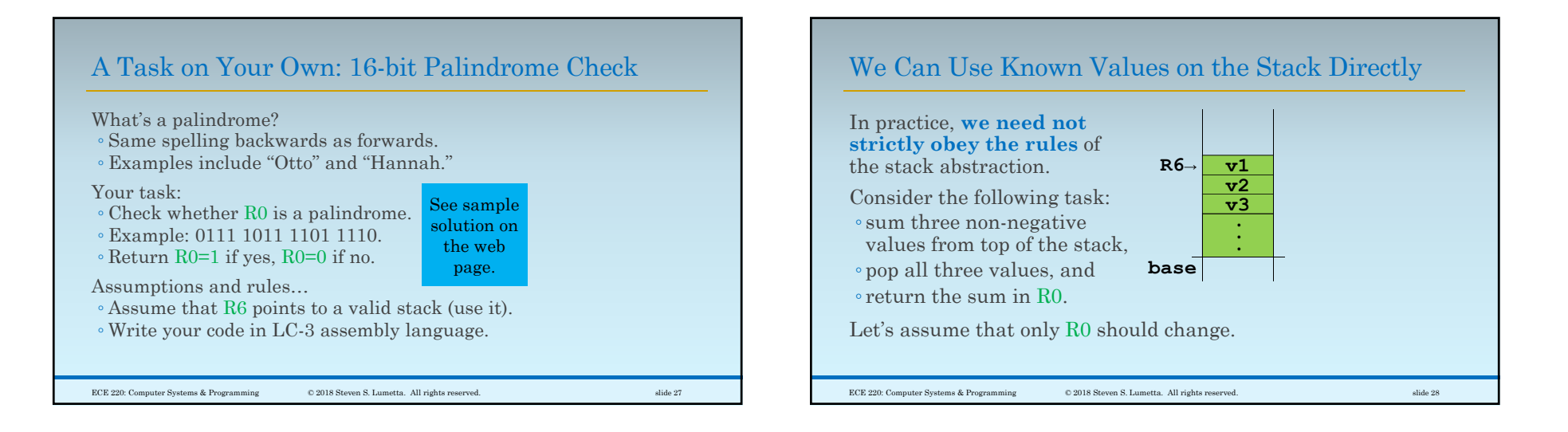

#### 7

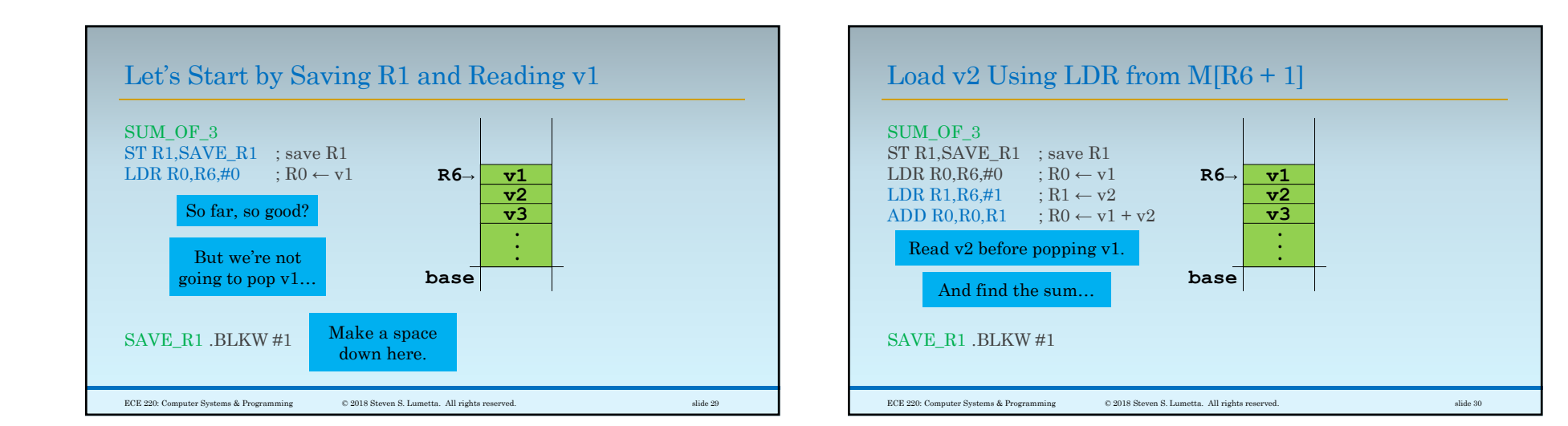

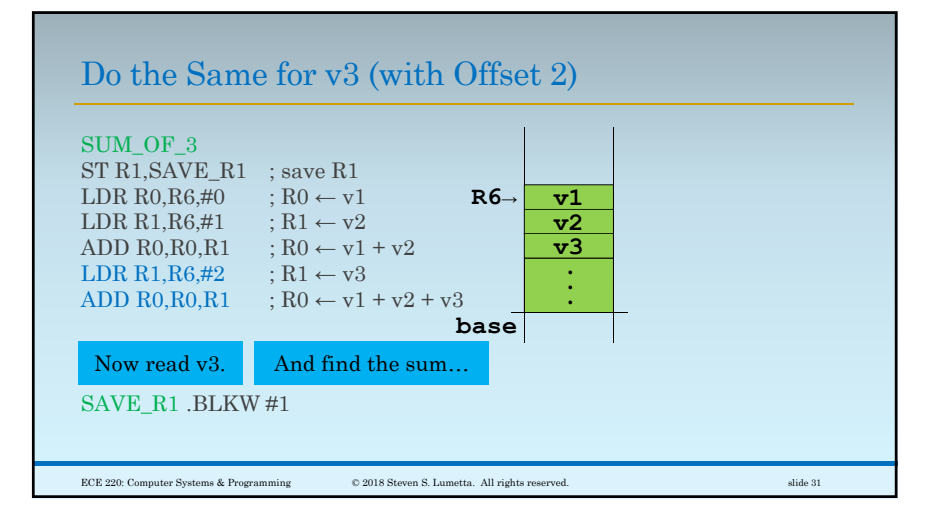

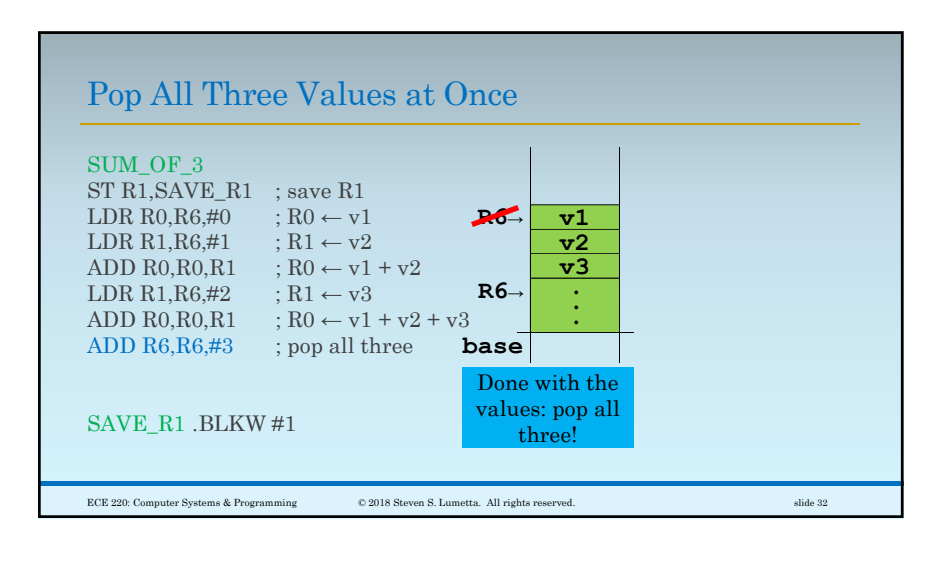

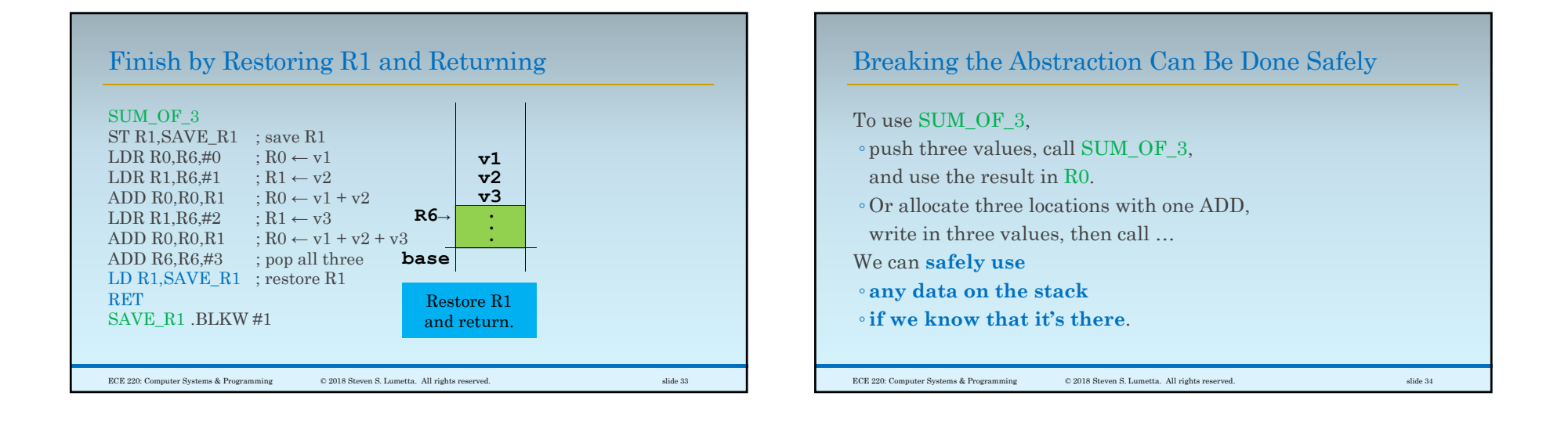

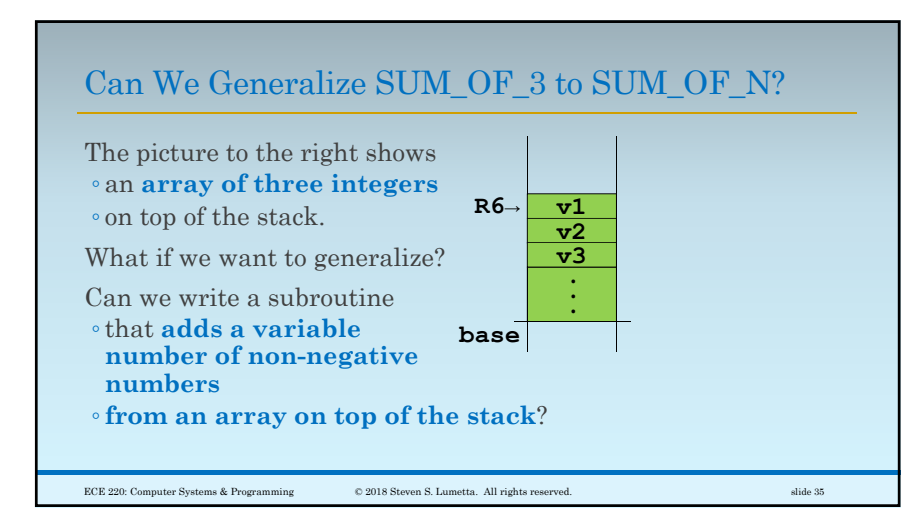

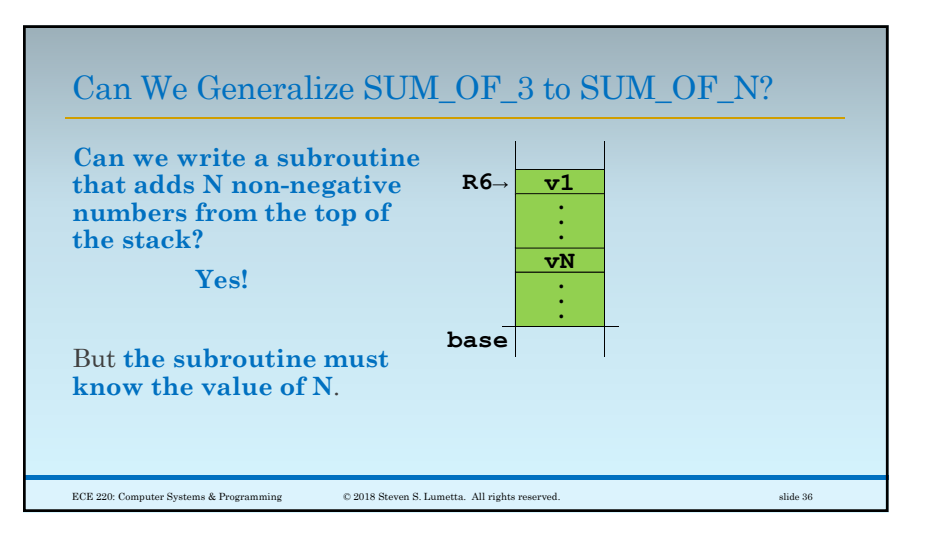

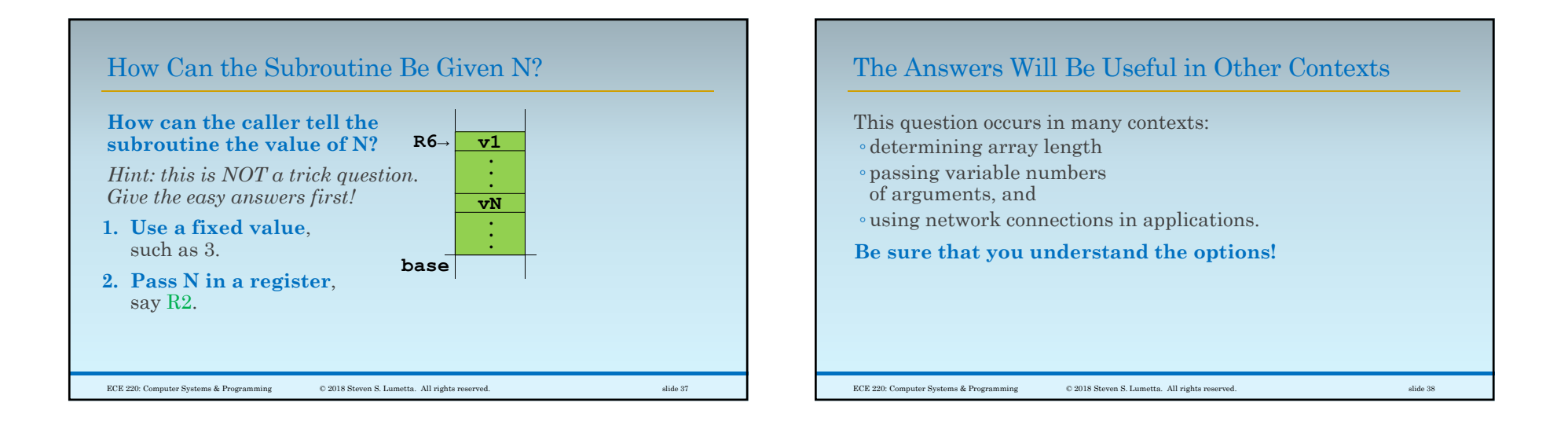

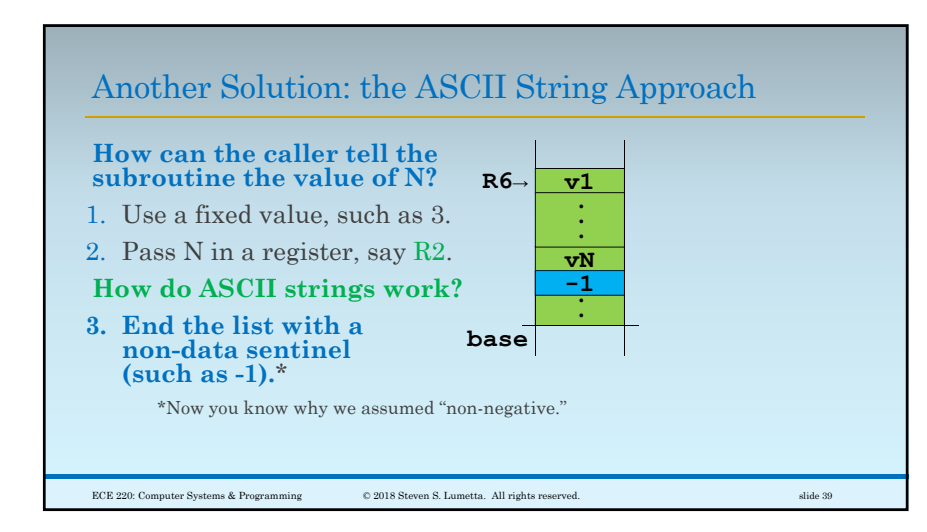

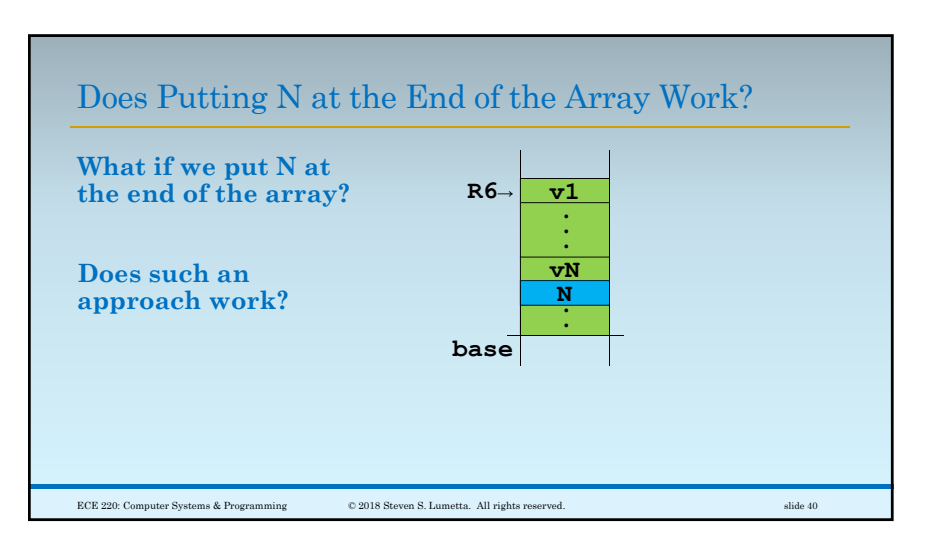

#### $1<sub>0</sub>$

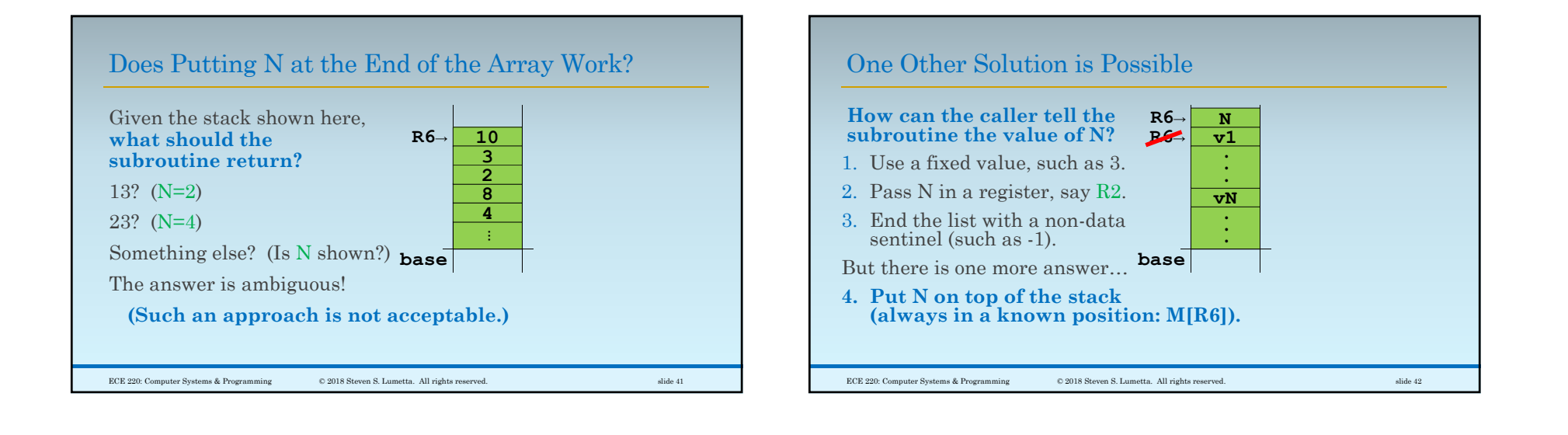

# A Stack for MP3

## In MP3,

- you will use a stack
- ◦to implement a depth-first search (DFS).

## Given

- a list of extra events,
- each with several options for hour slot,
- you must try to find a combination
- ◦that works without schedule conflicts.

ECE 220: Computer Systems & Programming © 2018 Steven S. Lumetta. All rights reserved. slide 43

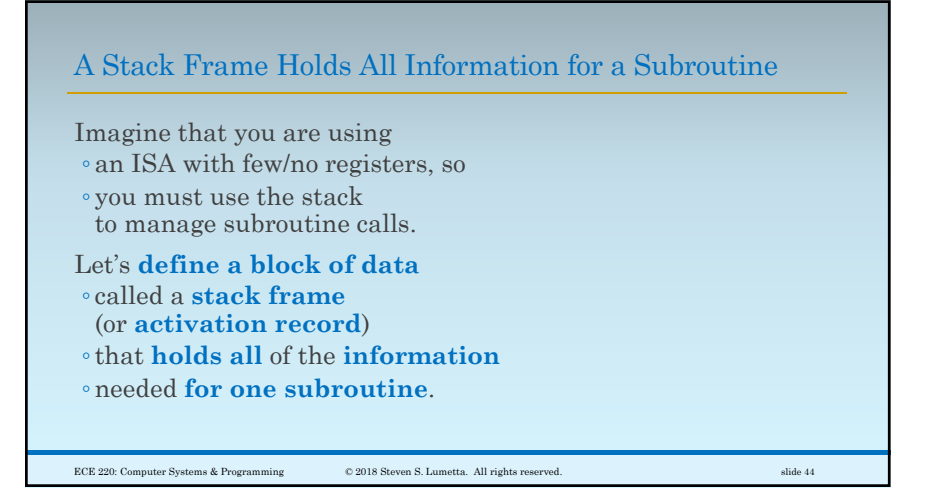

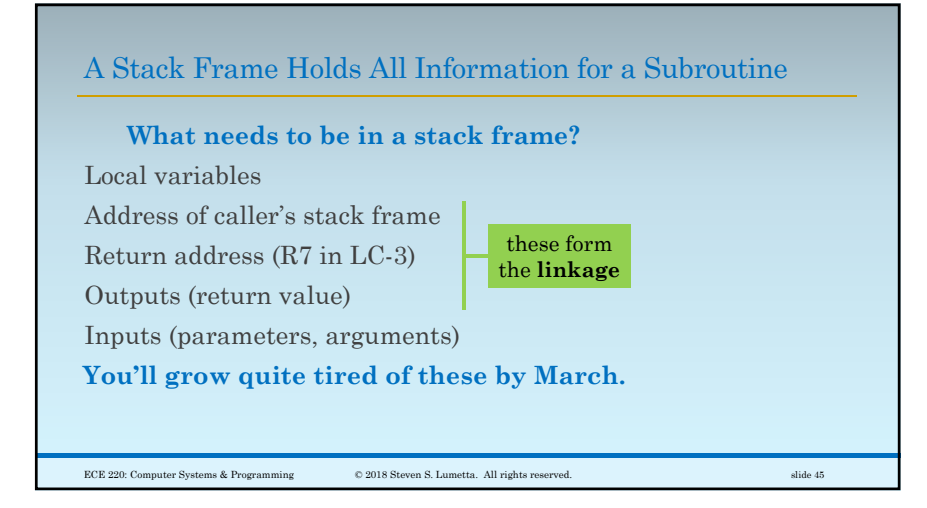